# MTH 241- Calculus for the Biological, Management, and Social Sciences Spring Term 2021 – Section - B02

Instructor: Julianne Coffman Email: coffmaj@linnbenton.edu Office Hours: Posted on Moodle via Zoom <https://linnbenton.zoom.us/j/8492200112>

### **Course Information**

CRN: 44569 Prerequisite: MTH 111 or equivalent

**Description:** An introduction to calculus as applied to business with some applications to social sciences, and life sciences. Develops an intuitive development of the calculus of polynomial, exponential and logarithmic functions, extrema theory, and applications.

### **Upon completion of the course, you will be able to:**

- Identify average and instantaneous rates of change in business and biology applications.
- Connect graphical, numerical, and symbolic interpretations of the difference quotient and the derivative.
- Apply differential calculus techniques to describe the behavior of business/biological functions.
- Apply techniques of integral calculus to determine net changes in business and biological applications such as marginal analysis, velocity, and growth.

### **Materials:**

- Regular access to a computer and the Internet
- Graphing Calculator, TI83 or TI84 preferred
- We will be use a free an open source textbook and online homework (MyOpenMath).

### **Resources:**

The Math Cafe' and the Math Desk are places where you can receive drop-in help with your math questions. You are also eligible for free tutoring through the [Tutoring Center.](https://www.linnbenton.edu/student-services/library-tutoring-testing/learning-center/tutoring/index.php) You must sign up in advance for tutoring. In Albany, these support services are located in the Math Cafe' - WH-227 and in the [Learning Center](https://www.linnbenton.edu/student-services/library-tutoring-testing/learning-center/index.php) - WH 226.

In-Person Support:

**Math Desk** Monday through Friday 9am - 4pm **Math Cafe** Monday through Friday 9am - 4pm

### [Drop-in Zoom:](https://linnbenton.zoom.us/j/94627678411)

.

Monday through Friday 8am - 8pm Saturday & Sunday 11am - 3pm.

### **How your Progress will be Measured**

**Homework**: Success in a math class goes hand-in-hand with completing the homework assignments. When doing your homework, feel free to ask for help. The Math Lab personnel are here to help you; get in the habit of doing your homework during drop-in help hours. Form a study group with other members of the class. Talking with others about math is where learning begins!

Homework will be completed and submitted electronically using MyOpenMath.

### **Enrolling in the Class Software: MyOpenMath**

1 Go to www.myopenmath.com

2 Click on "Register as a New Student"

- 3 Enter a user name, I recommend using your student ID number
- 4 Choose and confirm a password, one you will not forget
- 5 Enter your first and last names, and your e-mail address
- 6 Enter the Course ID: 141570
- 7 Enter the Enrollment Key: Mth241Sp22

Homework for the week will be due on Sunday at 11:59pm. You will have 3 late passes that you can use on HW assignments. You must apply the late pass before the due date of the assignment. The late pass will extend the due date by 2 days without penalty. You will get 3 attempts per problem in a HW assignment.

**Activities:** There are weekly Activities that you will be discussing in groups in Moodle and submitting individually. The submission date is on Saturday. Solutions to the Activities will be posted after the due date. Late Activities are not accepted. The lowest activity score will be dropped.

**Participation:** You will receive participation points for posting to the weekly Activity Group discussion forum.

**Tests:** There will be two tests and a comprehensive final in this course. Testing will be done in myOpenMath and will be available for a 24 hour period. There are no retests. If you must miss a test you are required to contact the Instructor prior to the testing time. If you fail to take a test, you will receive a score of 0.

- $\bullet$  The time limit for test 1 and test 2 is 90 minutes. The limit for the final exam is 110 minutes.
- The exams may randomly generate questions of different types so each student's version may be slightly different but cover the same concepts.
- The tests are not proctored.
- The exams are open books and notes.
- Test dates are on the class schedule and the myOpenMath website.

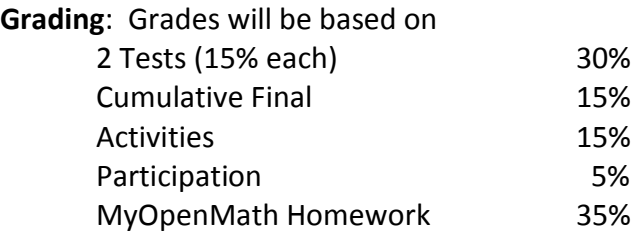

Final Grade: A: 90 - 100% B: 80 - 89% C: 70 - 79% D: 60 - 69% F: 0 - 59% (The grades of Y and WP are not given in this class. The grade of IN is only given under unusual and verifiable conditions, and if the majority of the work has been completed.

# **College Policies**

## **LBCC Email and Course Communications**

You are responsible for all communications sent via Moodle and to your LBCC email account. You are required to use your LBCC provided email account for all email communications at the College. You may access your LBCC student email account through Student Email and your Moodle account through Moodle.

## **Academic Dishonesty**

I assume that you are ethical and honest. However, if there is an incident of academic dishonesty (cheating), you will receive a score of zero for that test/assignment and the incident will be reported to the college administration for possible further disciplinary action. If there is a second offense, you will receive a grade of F for the course and the incident will be reported to the college administration issuing disciplinary action.

## **Inclusion**

To promote academic excellence and learning environments that encourage multiple perspectives and the free exchange of ideas, all courses at LBCC will provide students the opportunity to interact with values, opinions, and/or beliefs different than their own in safe, positive and nurturing learning environments. LBCC is committed to producing culturally literate individuals capable of interacting, collaborating and problem-solving in an ever-changing community and diverse workforce.

[Equal Opportunity and Non-Discrimination Policy](https://www.linnbenton.edu/about-lbcc/administration/policies/equal-opportunity.php)

## **Accessibility**

Students who may need accommodations due to documented disabilities, or who have medical information which the instructor should know, or who need special arrangements in an emergency, should speak with the instructor during the first week of class. If you believe you may need accommodations but are not yet registered with the Center for Accessibility Resources (CFAR), please visit the [CFAR Website](https://www.linnbenton.edu/student-services/accessibility/index.php) for steps on how to apply for services or call (541) 917-4789.

## **Title IX Reporting Policy**

If you or another student are the victim of any form of sexual misconduct (including dating/domestic violence, stalking, sexual harassment), or any form of gender discrimination, LBCC can assist you. You can [report](https://www.linnbenton.edu/about-lbcc/departments-and-contacts/report-an-issue/index.php) a violation of our sexual misconduct policy directly to our Title IX Coordinator. You may also report the issue to a faculty member, who is required to notify the Coordinator, or you may make an appointment to speak confidentially to our Advising and Career Center by calling 541-917-4780.

## **Public Safety/Emergency Resources**

In an emergency, call 911. Also, call [LBCC Public Safety and Loss Prevention Office](https://www.linnbenton.edu/about-lbcc/college-services/safety/safety-and-well-being.php) at [541-926-6855](about:blank) and [541-917-4440.](about:blank)

From any LBCC phone, you may alternatively dial extension 411 or 4440. LBCC has a [public safety app](http://lbccpublicsafety.mobapp.at/landing/Desktop) available for free. We encourage people to download it to their cell phones. Public Safety also is the home for LBCC's Lost & Found. They provide escorts for safety when needed. Visit them to learn more.